## CS 1120: Media Computation Spring 2017 Assignment 5: Making music

Due: Monday, April 3, 2017, by 11:59 p.m.

This assignment is worth 50 points, which accounts for 4.375% of your final grade

## Introduction

When you first learn to play music on the piano or violin (or just about any instrument for that matter) you play music by playing a sequence of distinct notes. For example, the first phrase of Mary had a Little Lamb is E - D - C - D - E - E - E. In this assignment we will look at creating music by sequencing (splicing) a sequence of sounds.

## Requirements

- Create a function makeMusic() that takes no input parameters
- You may use any sounds you like. If you have no ideas you may use the sounds in our mediasources directory: http://coweb.cc.gatech.edu/mediaComp-teach/uploads/1/mediasources-4ed.zip
  - o This includes brass notes, string notes, drum sounds, animal sounds, etc. BE CREATIVE!
- Your function must get files out of the directory that the media path is set to.
- Your final sound must be at least 10 seconds long.
- You are to concatenate/splice sounds into your new empty sound. You must use at least 5 different sound files for at least 15 total sounds. For example, the Mary Had a Little Lamb example above would use 3 different sound files for a total of 7 sounds.
- For an extra few points, produce a recognizable tune/song.
- Your function will return the sound you constructed.
- Do NOT write this as one large function: you should write several helper functions. As always, feel free to use any of the code from class as a helpful guide.

## **Testing your assignment**

To test your code I will open/load hw6.py and type >>> setMediaPath() >>> output = makeMusic() >>> play(output)

**Submissions**: submit your file called assignment5.py to eLearning by the due date.

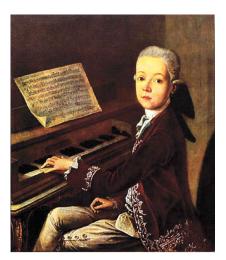

May the Music be with you.